## マイナポータルのアカウント情報を登録するための操作方法(iPhone 用)

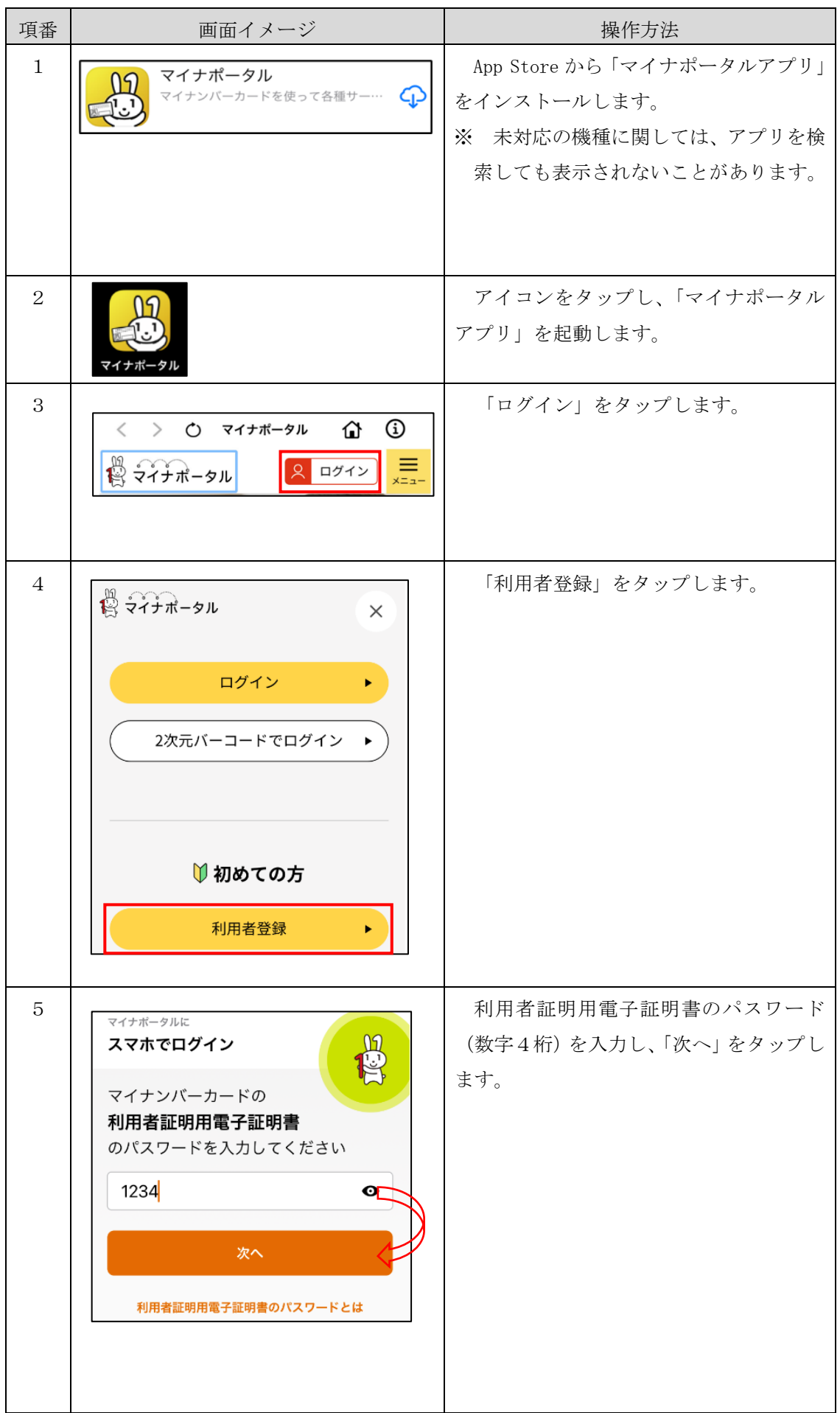

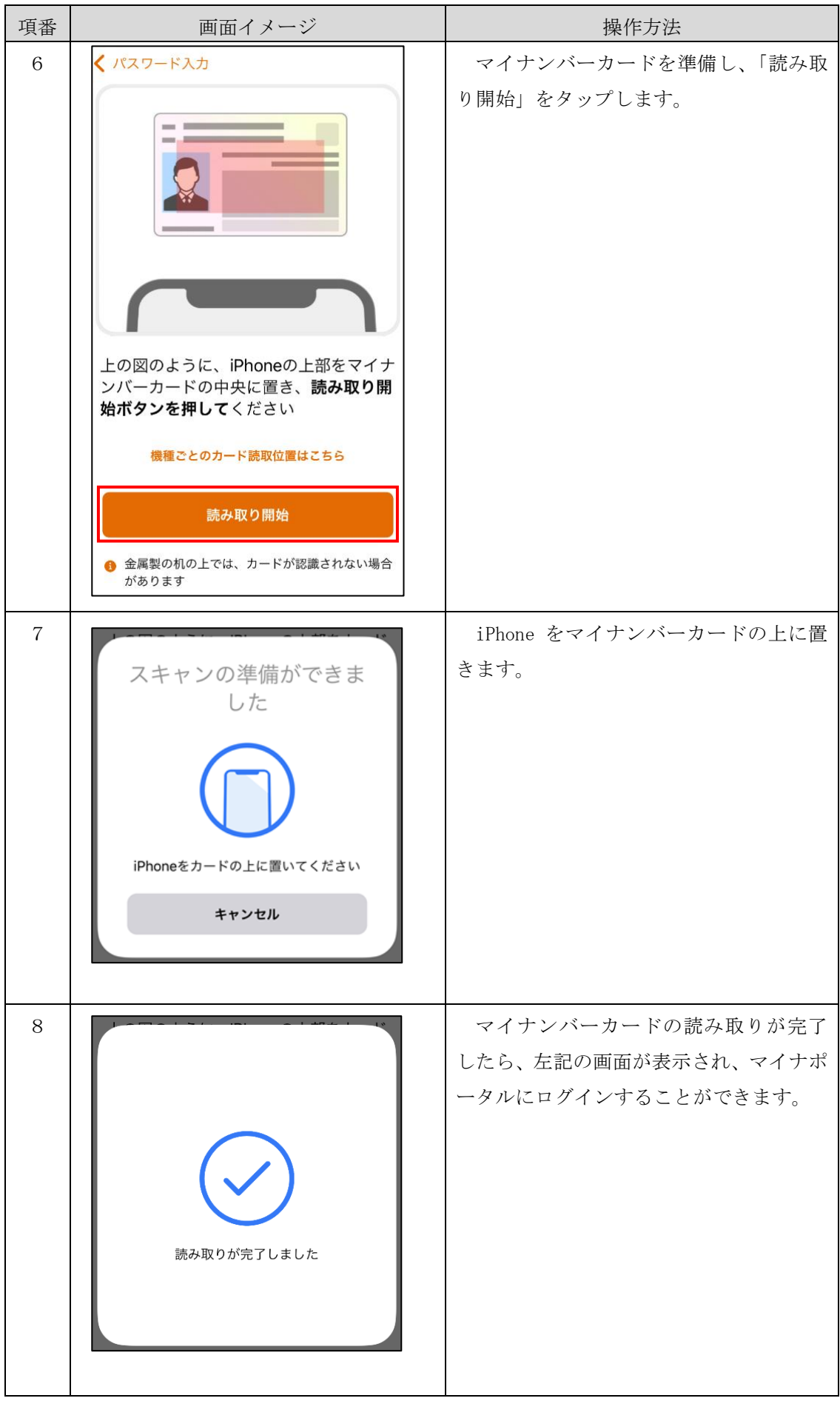

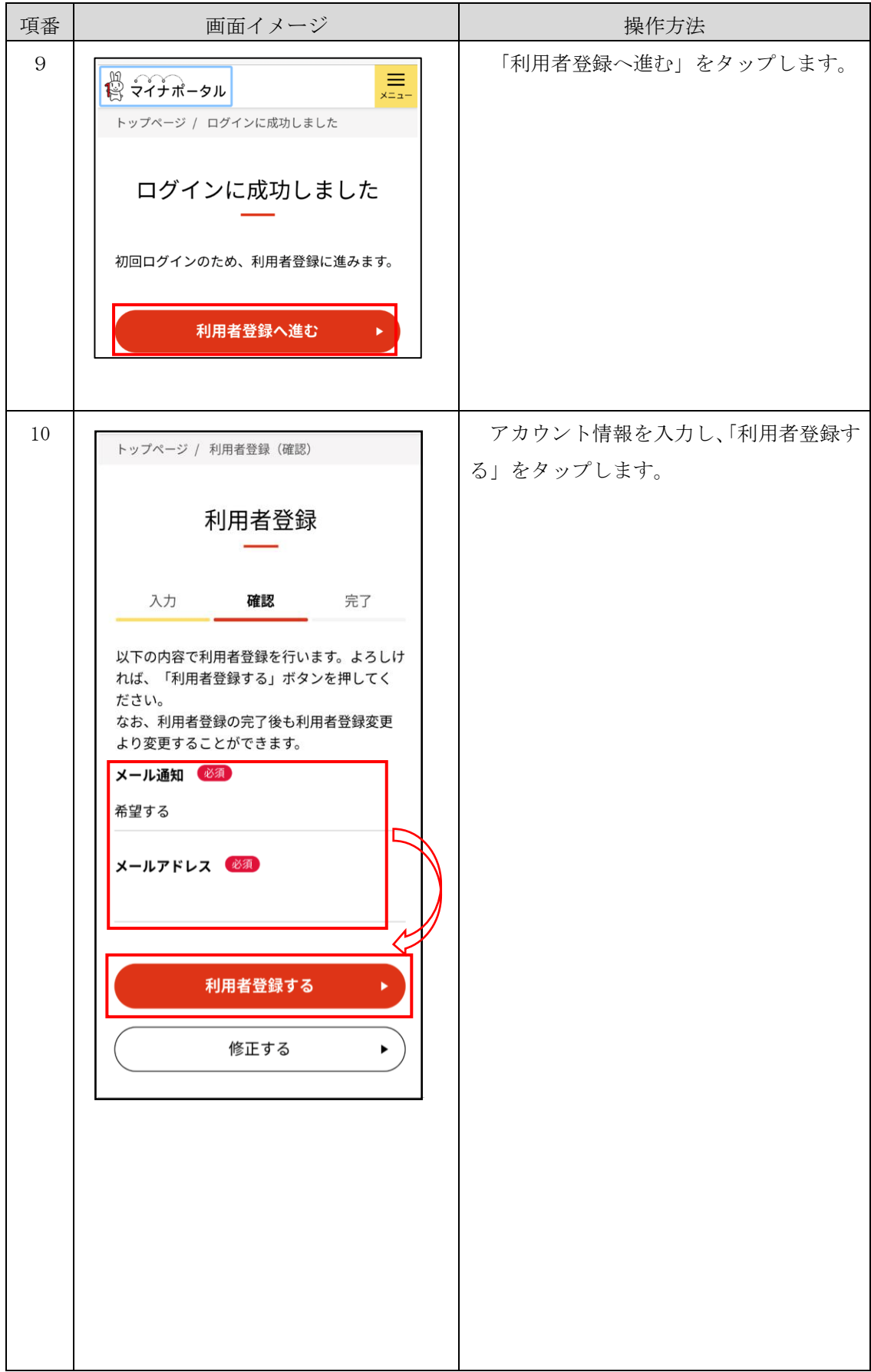

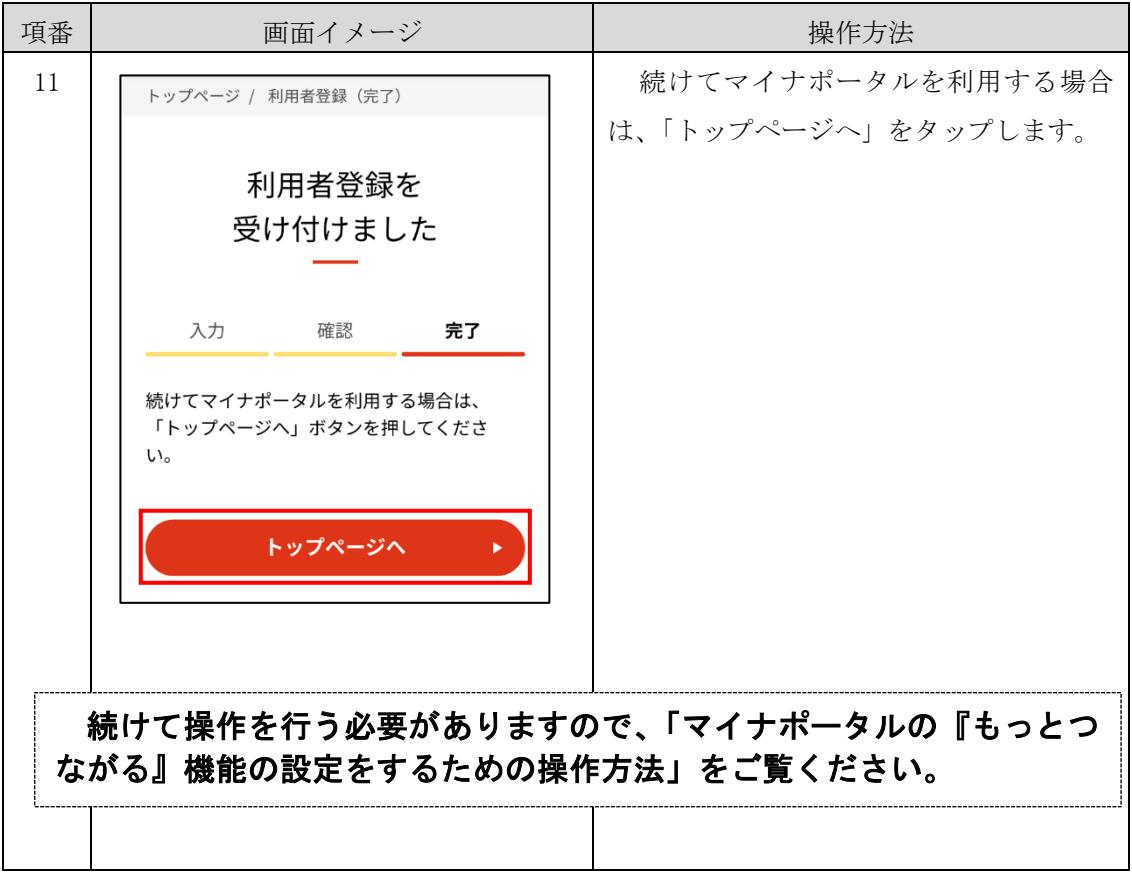